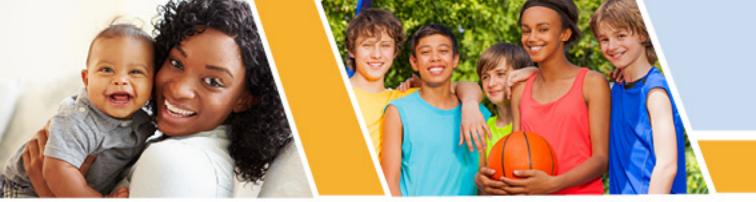

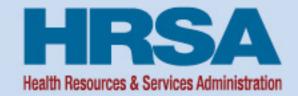

### Flex Year 2 Wrap Up

September 2, 2021

Victoria Leach
Public Health Analyst
Federal Office of Rural Health Policy (FORHP)

Vision: Healthy Communities, Healthy People

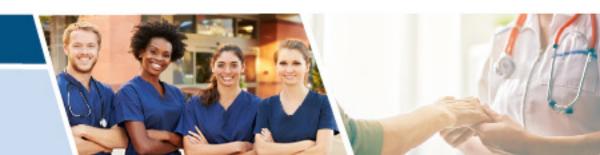

### **Overview**

# ENDA

FY 2019 PIMS Results

FY 2020 PIMS Data Collection

- End of Year Report
  - End of Year Repot EMS Supplement
- Federal Financial Report Submission
  - Carryover Request

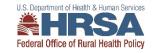

### What is PIMS?

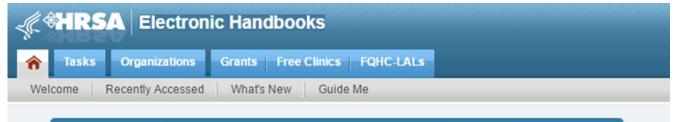

### Welcome to Performance Improvement and Measurement System

As required by the Government Performance and Review Act (1993), all federal agencies must develop strategic plans, describing their overall goals and objectives. These "GPRA" Plans" must provide annual performance reports containing quantifiable measures of each program's progress in meeting the stated goals and objectives.

The performance measures developed by the Office of Rural Health and Policy (ORHP) with its grantees will fulfill GPRA requirements to report to Congress on the impact of ORHP's grant programs. Moreover, ORHP hopes to use the data from PIMS to assess the impact that ORHP programs have on rural communities and to enhance ongoing quality improvement. ORHP has incorporated these performance measures as a requirement for all ORHP grant programs in order to achieve the stated objectives

Thank you for taking the time to document your program's data in PIMS. We welcome your comments and should you have any questions, please contact the HRSA Contact Center.

For technical help please call the HRSA Contact Center 1-877-Go-If Adobe Reader is not installed on your comput Copyright © HRSA. All R

- Allow FORHP identify future baselines, track trends and improvement, identify best practices.
- Inform TASC and RQITA's Tool and TA resource development strategies for not only MBQIP but other parts of Flex
- Provides more context for FMT's evaluations and in-depth analyses.
- Informs HHS Leaders and Congress of the 'Impact' Flex is having and what opportunities still exist for improvement.

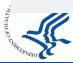

### **FY 2019 PIMS Results**

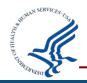

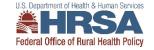

### **Number of States Working in Each Flex Program Area FY 2019**

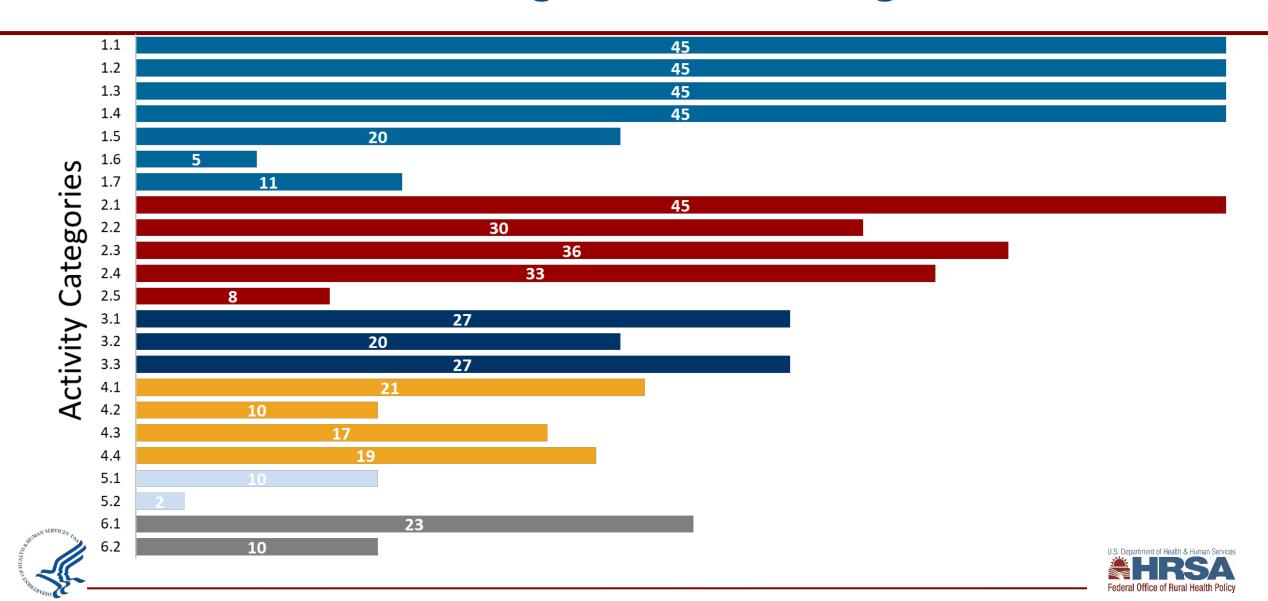

# **Core Measures Quality Improvement**

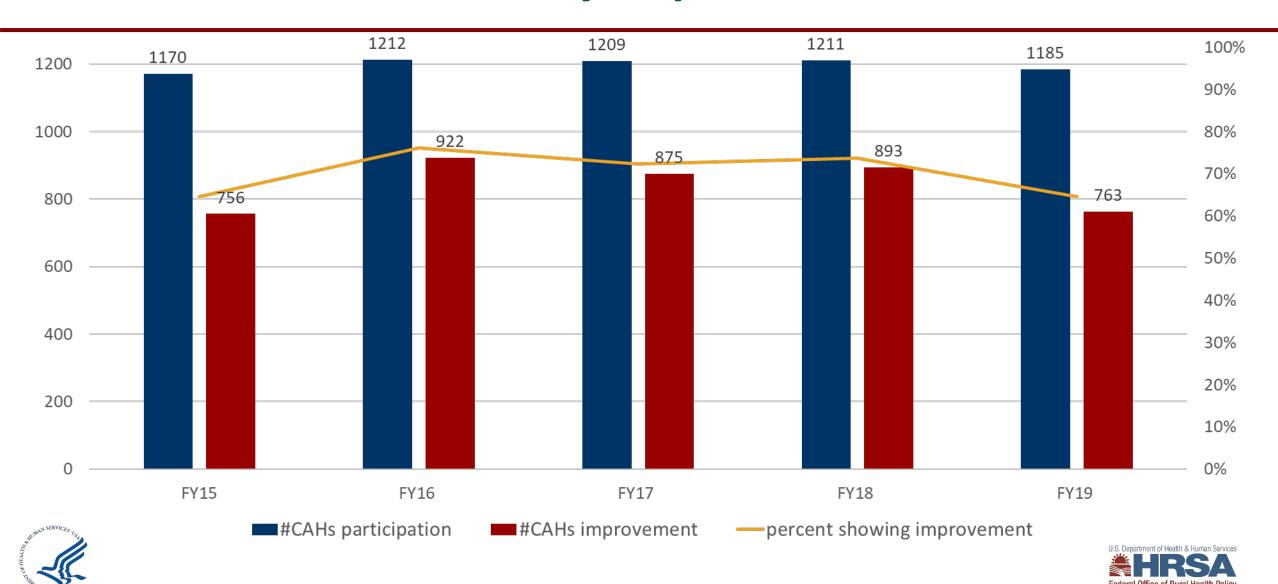

### **Additional Measures Quality Improvement**

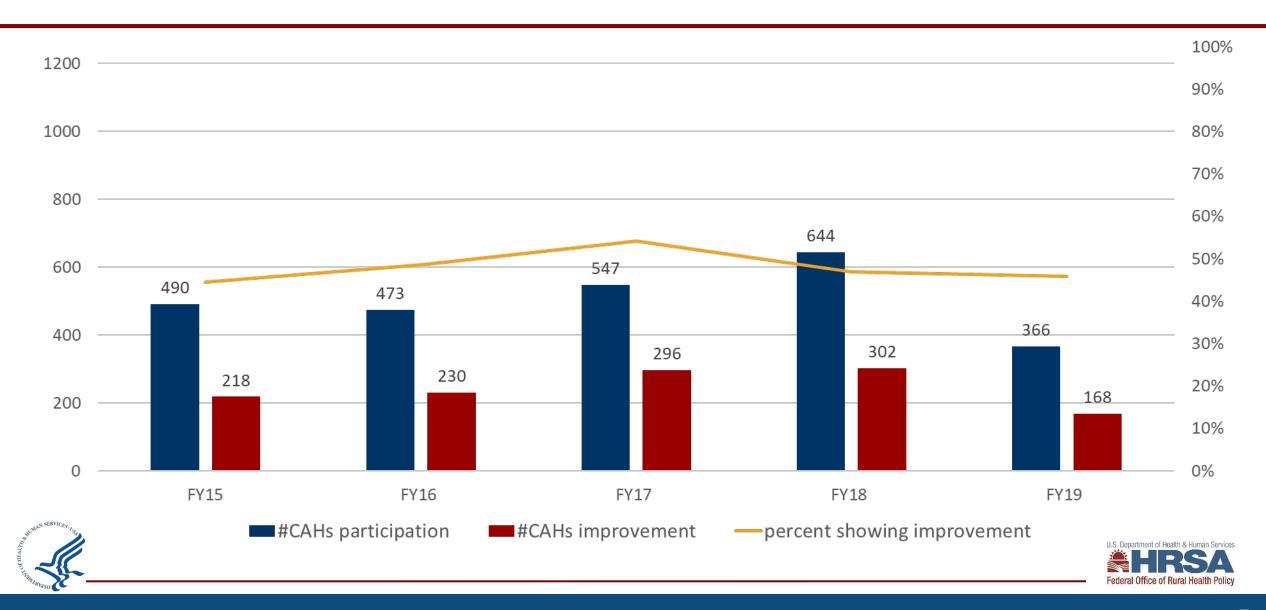

# **Operational Improvement 2.4**

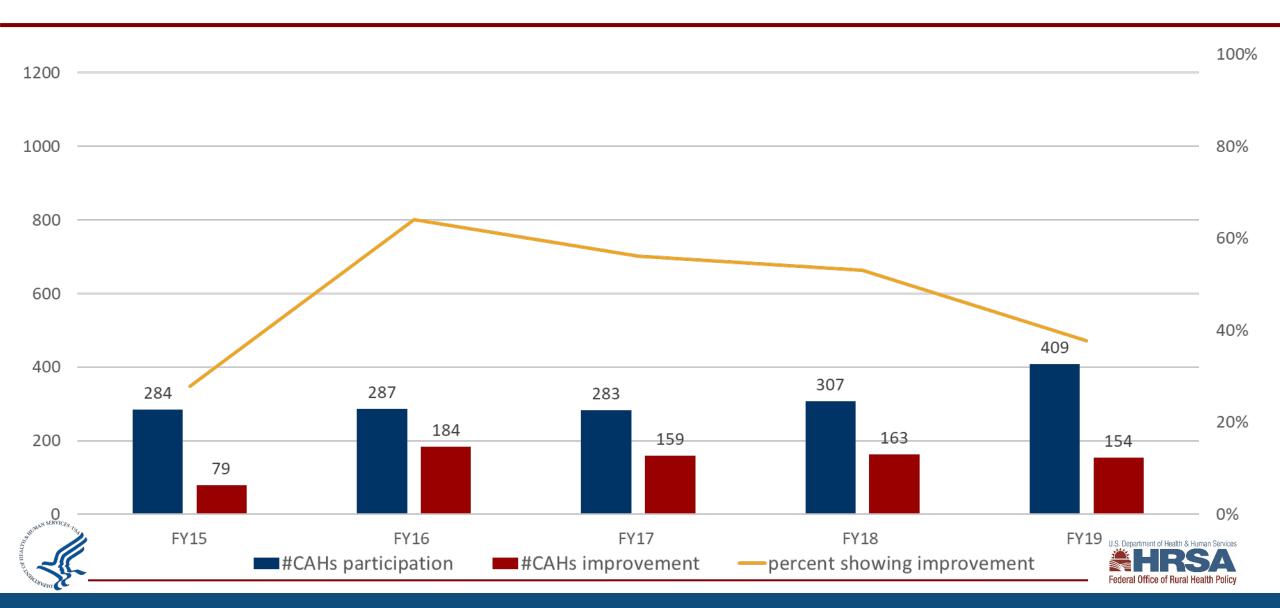

# **Population Health Improvement 3.1**

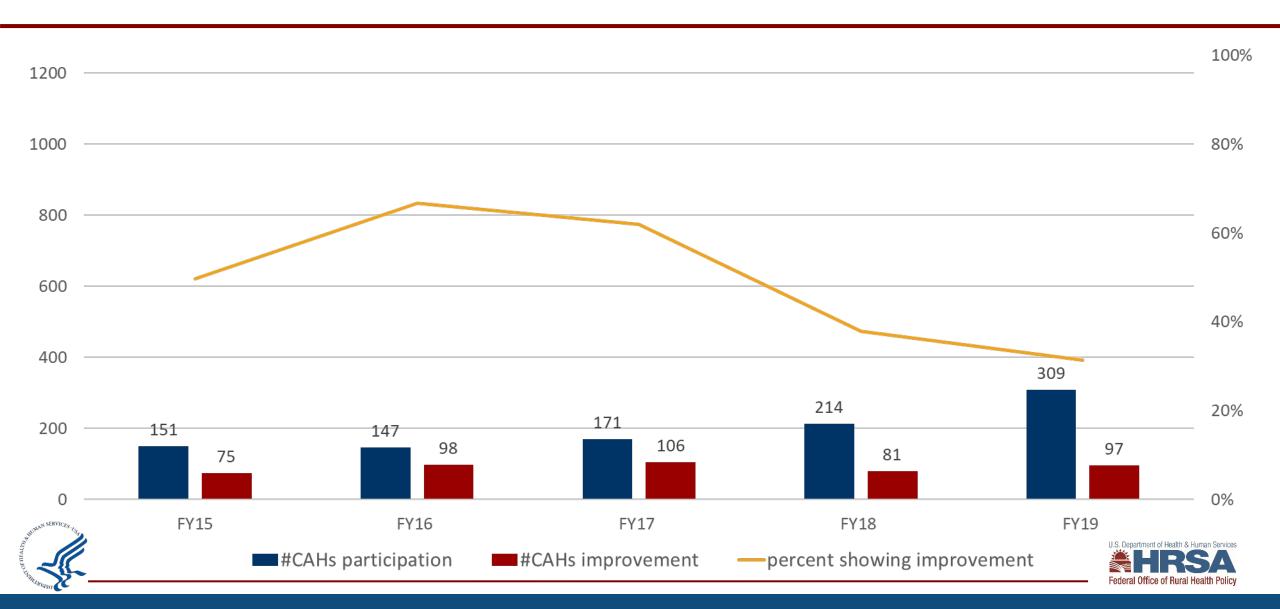

### **Number of EMS Entities Participating in Flex EMS**

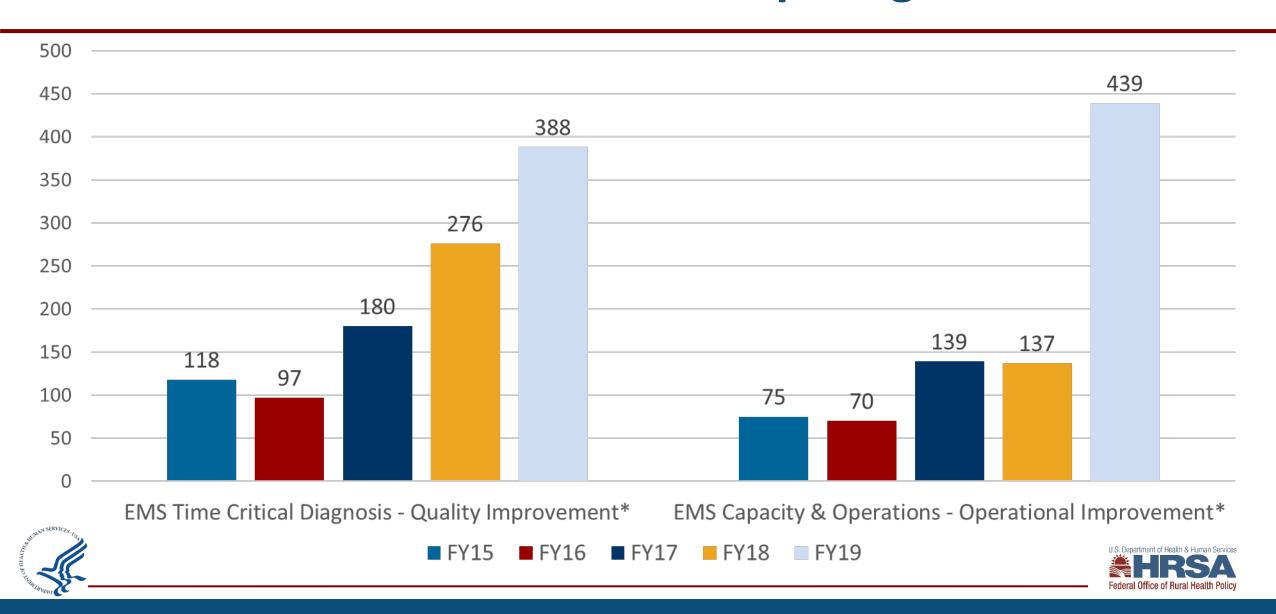

# Flex Spending FY 2019 - \$24,174,259

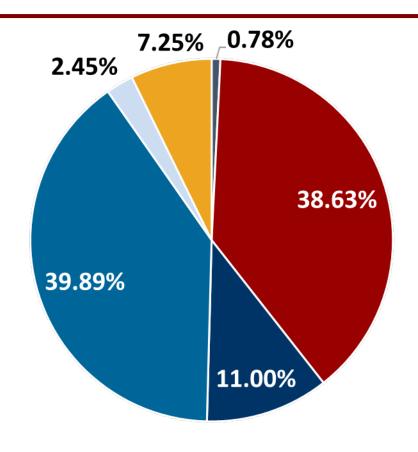

- CAH Designation
- CAH Population Health Improvement
- Innovative Model Development

- CAH Operational and Financial Improvement
- CAH Quality Improvement
- Rural EMS Improvement

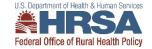

### **FY 2020 PIMS Data Collection**

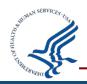

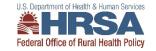

# How do you find PIMS?

- Access through EHB
  - Video on how to access performance reports
- Open September 1 October 30 (Friday, October 29<sup>th</sup>)

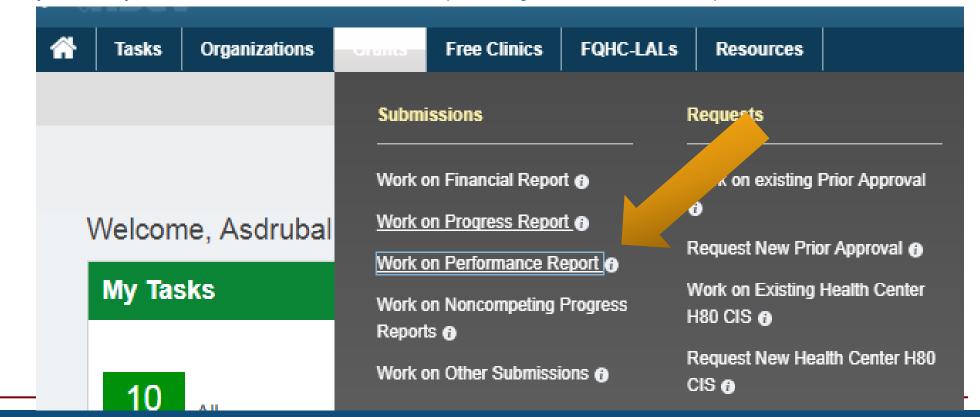

### **PIMS Instructions**

Reporting Instructions and Data Dictionary for FY 2020 Flex Program PIMS

FORHP Performance Improvement and Measurement System Medicare Rural Hospital Flexibility Program
Program years FY 2019 – FY 2023 (9/1/2019 – 8/31/2024)

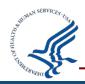

### **Updated PIMS Data Collection**

Now have 8 forms instead of 7

- Updated activity names to match work plan
- Please report on any FY 2019 activities and funds carried over into the FY 2020 year

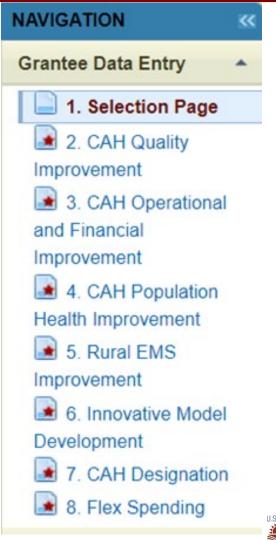

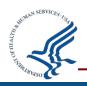

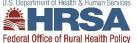

### **PIMS Reporting Process**

- 1. Log in to EHB, go to performance reports, and open PIMS
- 2. Select the applicable activities (via check box) for your state's Flex program
- 3. Record individual CAH participation and improvement in each selected activity category
- 4. Record your program spending in each activity category
- 5. Save each page and mark complete
- 6. Validate and submit your data
- 7. Your project officer will review your PIMS data and may ask for clarification or corrections

### **PIMS Support**

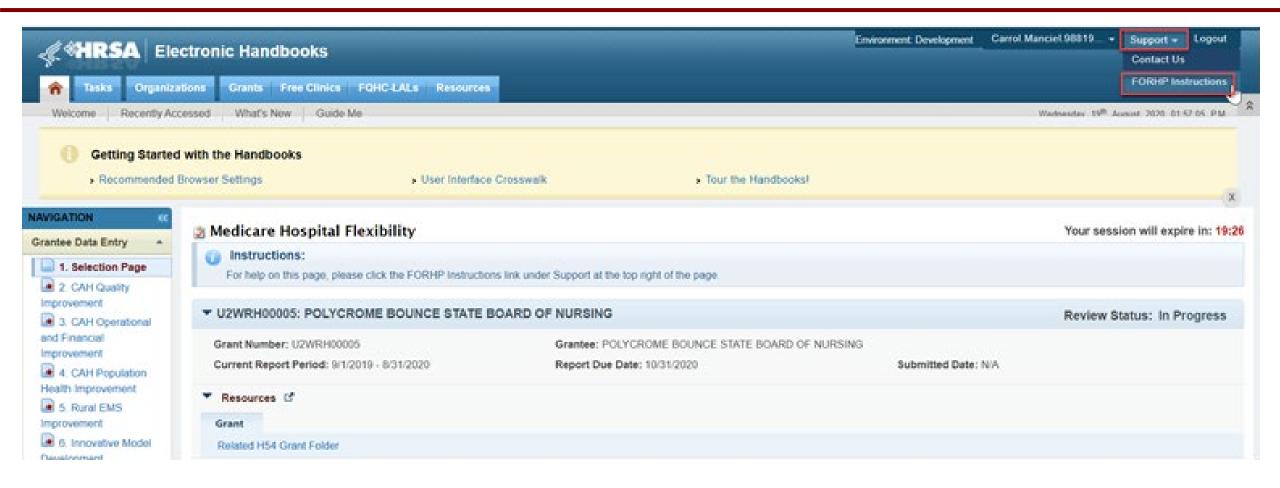

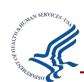

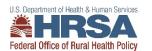

### **Linkage to H54 Flex Grant**

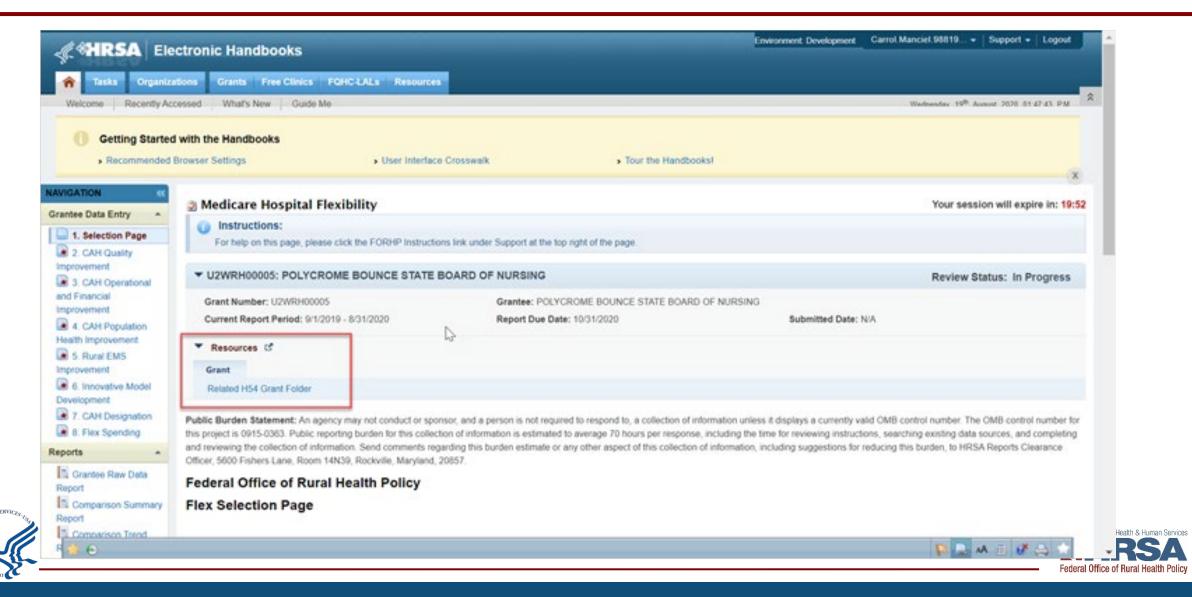

# **PIMS Navigation**

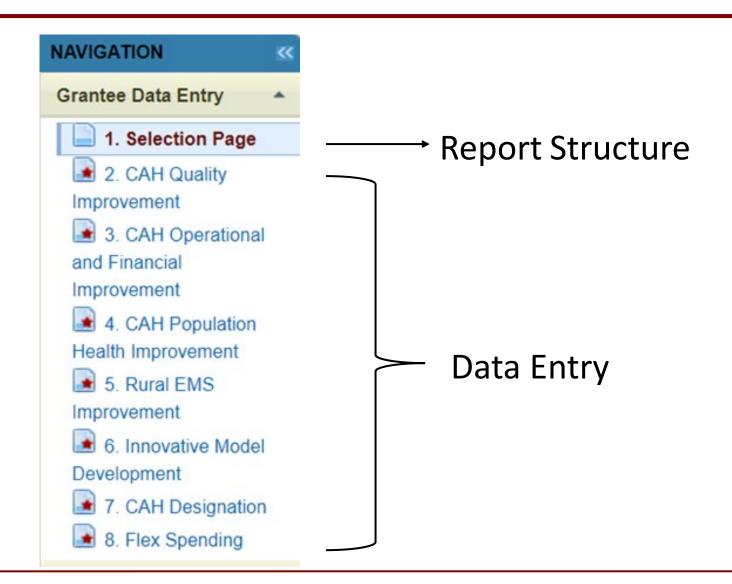

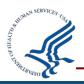

# First check your CAH list

### **Quality Improvement** Core MBQIP Metrics 1.01 Core Patient Safety Quality Improvement: OP-27 Please indicate which CAHs participated and improved in the Core MBQIP Domain 1 Patient Safety activities for HCP (aka OP-27) during the budget period. Select all that apply. Historical **CAH Name** Participation Participation Improvement Select All 381305 - Blue Mountain Hospital 381320 - Columbia Memorial Hospital 381312 - Coquille Valley Hospital 381322 - Curry General Hospital 381325 - Good Shepherd Medical Center 381321 - Grande Ronde Hospital 381307 - Harney District Hospital 381309 - Lake District Hospital 381311 - Lower Umpqua Hospital 381301 - Peacehealth Cottage Grove Community Medical Center 48 381316 - Peacehealth Peace Harbor Medical Center 381310 - Pioneer Memorial Hospital 381318 - Providence Hood River Memorial Hospital 381303 - Providence Seaside Hospital 381302 - Samaratin North Lincoln Hospital 381323 - Samaritan Lebanon Community Hospital 381314 - Samaritan Pacific Communities Hospital 381304 - Southern Coos Hospital And Health Center

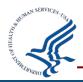

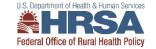

# Select your activity categories

### Flex Selection Page

| Applicable<br>Measure? | Measure                                                                                                    |
|------------------------|----------------------------------------------------------------------------------------------------|
| M                      | 1.1 - Report and improve Core Patient Safety/Inpatient Measures, including develop antibiotic stewardship programs (required annually)                   |
| V                      | 12 - Report and improve Core Patient Engagement Measures (required annually)                                                                             |
| M                      | 1.3 - Report and improve Core Care Transitions Measures (required annually)                                                                              |
| $\mathbf{E}$           | 1.4 - Report and improve Core Outpatient Measures (required annually)                                                                                    |
|                        | 1.5 - Report and improve Additional Patient Safety Measures (optional)                                                                                   |
|                        | 1.6 - Report and improve Additional Patient Engagement Measures (optional)                                                                               |
|                        | 1.7 - Report and improve Additional Care Transitions Measures (optional)                                                                                 |
|                        | 1.8 - Report and improve Additional Outpatient Measures (optional)                                                                                       |
| $\mathbf{F}$           | 2.1 - Statewide operation and financial needs assessment (required annually)                                                                             |
|                        | 2.2 - Individual CAH-specific needs assessment and action planning (optional)                                                                            |
|                        | 2.3 - Financial improvement (optional)                                                                                                    |
|                        | 2.4 - Operational improvement (optional)                                                                                                    |
|                        | 2.5 - Value-based payment projects (optional)                                                                                                    |
|                        | 3.1 - Support CAHs identifying community and resource needs (optional)                                                                                   |
|                        | 3.2 - Assist CAHs to build strategies to prioritize and address unmet needs of the community (optional)                                                  |
|                        | 3.3 - Assist CAHs to engage with community stakeholders and public health experts and address specific health needs (optional)                           |
|                        | 4.1 - Statewide rural EMS needs assessment and action planning (optional)                                                                                |
|                        | 4.2 - Community-level rural EMS assessments and action planning (optional)                                                                               |
|                        | 4.3 - EMS operational improvement (optional)                                                                                                    |
|                        | 4.4 - EMS quality improvement (optional)                                                                                                    |
|                        | 5.1 - Develop and test innovative models and publish report or documentation of the innovation (optional)                                                |
|                        | 5.2 - Develop and test CAH outpatient clinic (including CAH-owned rural health clinics) quality reporting and publish report or documentation (optional) |
|                        | 6.1 - CAH conversions (required if assistance is requested by rural hospitals)                                                                           |
|                        | 6.2 - CAH transitions (required if assistance is requested by CAHs)                                                                                      |

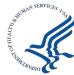

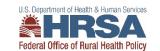

### **Next enter CAH data**

| CAH Name                                   | Historical<br>Participation | Participation | Improvement |
|--------------------------------------------|-----------------------------|---------------|-------------|
| Select All                                 |                             |               |             |
| 381305 - Blue Mountain Hospital            |                             |               |             |
| 381320 - Columbia Memorial Hospital        |                             |               |             |
| 381312 - Coquille Valley Hospital          | <b>P</b>                    |               |             |
| 381322 - Curry General Hospital            |                             |               |             |
| 381325 - Good Shepherd Medical Center      | <b>√</b>                    |               |             |
| 381321 - Grande Ronde Hospital             | <b>*</b>                    |               |             |
| 381315 - St. Alphonsus-Baker City          |                             | ✓             | ☑           |
| 381319 - St. Anthony Hospital              | <b>A</b>                    |               | ✓           |
| 381313 - St. Charles- Prineville           | <b>A</b>                    |               | ✓           |
| 381324 - St. Charles-Madras                | <b>A</b>                    |               |             |
| 381317 - Tillamook County General Hospital | <b>₽</b>                    |               |             |
| 381306 - Wallowa Memorial Hospital         | ✓                           |               |             |
| 381308 - West Valley Community Hospital    | •                           |               |             |
| Total:                                     | 17                          | 8             | 4           |

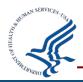

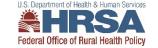

# **Reminder: Historical Participation**

| CAH Name                              | Historical<br>Participation | Participation | Improvement |  |
|---------------------------------------|-----------------------------|---------------|-------------|--|
| Select All                            |                             |               |             |  |
| 381305 - Blue Mountain Hospital       |                             |               |             |  |
| 381320 - Columbia Memorial Hospital   |                             |               |             |  |
| 381312 - Coquille Valley Hospital     | ✓                           |               |             |  |
| 381322 - Curry General Hospital       |                             |               |             |  |
| 381325 - Good Shepherd Medical Center | ✓                           |               |             |  |
| 381321 - Grande Ronde Hospital        | ✓                           |               |             |  |
|                                       |                             |               |             |  |

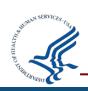

Historical Participation will be checked if a CAH previously reported participation in FY 2019.

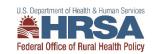

### Sections with different data entry

- 2.1: No CAH selection, just record spending.
- 4.1: No entry, just record spending.
- 4.2: Number of EMS entities participating
- 4.3: Number of EMS entities participating
- 4.4: Number of EMS entities participating
- 5.1: Only CAH participation, number of reports/documents created
- 5.2: Only CAH participation, number of reports/document created
- 6.1: Number of hospitals requesting assistance in converting to CAH status, number of hospitals successfully converting to CAH status, number of hospitals requesting assistance but did not convert, listing of hospitals that did not convert.
- 6.2: Only CAH participation

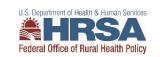

### **Award Information Section**

### Award Information

List your Flex grant award amounts, any approved carryover, and any unspent funds in the fields below. Actual program spending for the year will calculate automatically.

| Spending Summary                                                |     |
|-----------------------------------------------------------------|-----|
| Total award for Current Report Period                           | S S |
| Total approved carryover for Current Report Period              | \$  |
| Enter 0 if none.                                                |     |
| Total unspent funds for Current Report Period  Enter 0 if none. | \$  |
| Actual Program Spending for Current Report Period               | \$0 |

Return to Top (Index)

 $Total\ award +* Carryover *-Unspent\ funds = Actual\ spending$ 

\*\* Carryover is any FY 2019 funds approved to spend in FY 2020\*\*

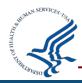

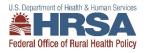

### Then enter spending data

### Flex Spending

Award Information | Quality Improvement | Financial and Operations Improvement | Population Health Management and Emergency Medical Service Integration | Total

### Award Information

List your Flex grant award amounts, any approved carryover, and any unspent funds in the fields below. Actual program spending for the year will calculate automatically.

### Spending Summary

**Total award for Current Report Period** 

\$ 302826

Total approved carryover for Current Report Period

\$ 35000

Enter 0 if none.

Total unspent funds for Current Report Period

\$ 129547

Enter 0 if none.

Actual Program Spending for Current Report Period

\$208279

Return to Top (Index)

### Quality Improvement

Please enter the amount of Flex Funds utilized in the following activity categories. The amount should be a whole number.

### 1.01 Core Patient Safety Quality Improvement

Flex Funds utilized toward Activity 1.01

\$ 19925

1.02 Core Patient Engagement Quality Improvement

Flex Funds utilized toward Activity 1.02

\$ 19925

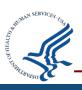

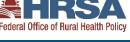

# PIMS Flex Spending: Are these equal?

**Actual Program Spending for Current Report Period** 

\$551500

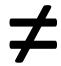

**Total** 

Total Flex Funds Utilized

\$100000

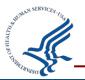

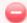

Error: One or more errors have occurred.

Total - Total Flex Funds Utilized Total Flex Funds Utilized must equal Actual Program Spending calculated in the Award Information section

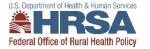

### **Total award amounts**

# Appendix C: Flex FY 2020 Awards

| State | Organization                                     | Cooperative<br>Agreement<br>Number | Award<br>Amount |
|-------|--------------------------------------------------|------------------------------------|-----------------|
| AK    | HEALTH AND SOCIAL SERVICES, ALASKA DEPARTMENT OF | U2WRH33307                         | \$611,422       |
| AL    | PUBLIC HEALTH, ALABAMA DEPARTMENT OF             | U2WRH33293                         | \$364,358       |
| AR    | ARKANSAS DEPARTMENT OF HEALTH                    | U2WRH33304                         | \$602,319       |
| AZ    | University Of Arizona                            | U2WRH33311                         | \$551,961       |
| CA    | Department of Health Care Services               | U2WRH33322                         | \$542,359       |
| CO    | COLORADO RURAL HEALTH CENTER                     | U2WRH33305                         | \$655,393       |
| FL    | Health, Florida Department of                    | U2WRH33316                         | \$511,289       |
| GA    | COMMUNITY HEALTH, GEORGIA DEPT OF                | U2WRH33286                         | \$651,413       |
| TTT   | TIDAT TITATUATI DEDADTMENT OF                    | TIMETINA                           | ±446 074        |

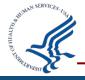

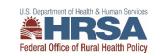

# Reminders

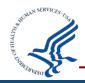

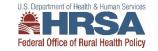

# Mark each page Complete

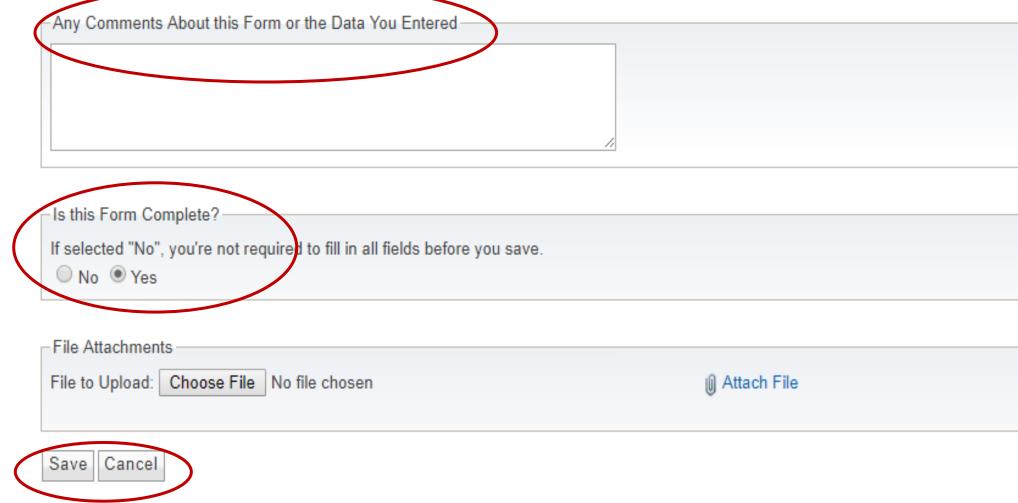

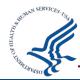

### Confirm each page is complete

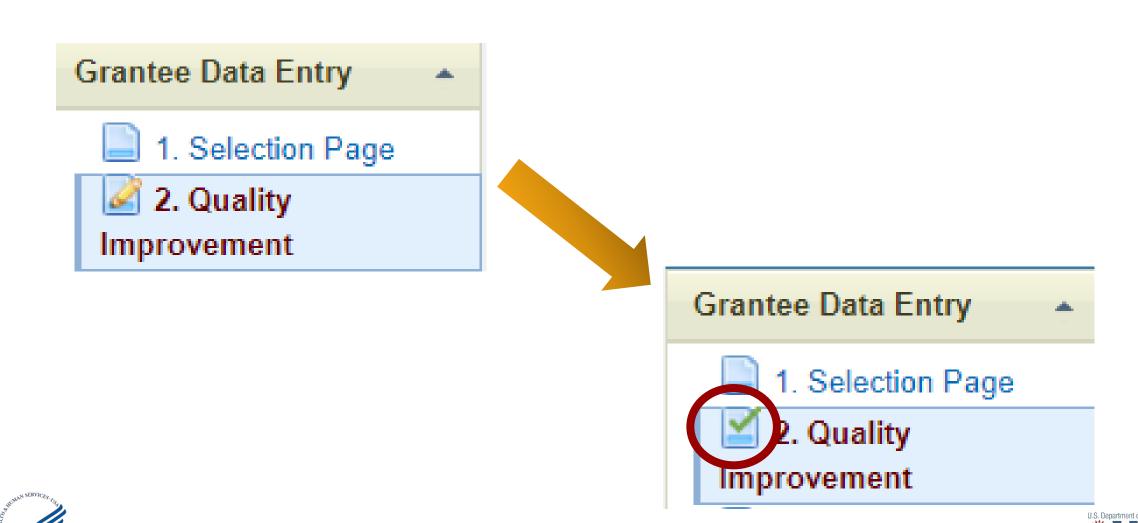

# **Reports**

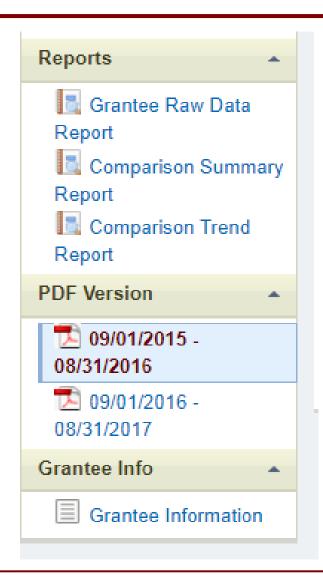

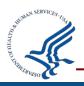

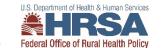

# EHB Help

7:00 a.m. to 8:00 p.m. Eastern Time (ET) Monday through Friday

877-Go4-HRSA/877-464-4772

https://www.hrsa.gov/about/contact/ehbhelp.aspx

Once you receive a Ticket # please let me know Vleach@hrsa.gov

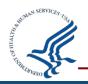

### **End of Year Report (EoYR)**

- Due November 30, 2021 for FY 2020
  - One significant accomplishment per Program Area
  - Completed Work Plan for ALL activities in FY 2020 (September 1, 2020 August 31, 2021)
- Program Area 1: CAH Quality Improvement (required)
  - One Significant Accomplishment/Activity Details

Describe the activity, including:

- ✓ Describe the activity, how was it implemented and what were the expected outcomes?
- Impact
  - ✓ What were the results of this activity? How did it impact the participating hospitals and overall Flex Program?
- Lessons Learned and Best Practices
  - ✓ What were your lessons learned and/or best practices from implementing this activity that would be useful to other states that want to implement this in the future?
- Recommendations
  - ✓ Do you recommend this activity for other Flex programs? Discuss why or why not.

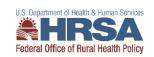

### **End of Year Report (EoYR) EMS Supplement**

### Due November 30, 2021

- Purpose and Current Status of the project
  - Is your project on track?
  - How many agencies are participating?
  - How much time and effort did agencies need to put in for FY20?
- Chart to summarize FY20 expenditures
  - Include applicable carryover
- Up-to-date Work Plan for FY 2020 (September 1, 2020 August 31, 2021)
- Project Measures
  - Provide a chart of your measures including the data from FY20
- Barriers and Lessons Learned from FY20
- Recommendations (optional)

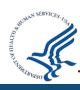

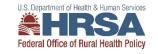

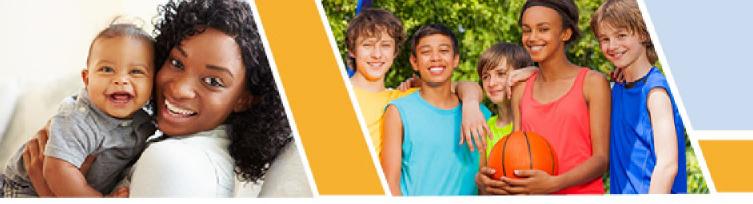

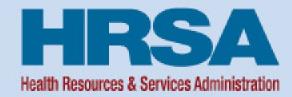

### **Division of Grants Management Operations (DGMO)**

Post Award Webinar - Federal Financial Report (FFR)
Medicare Rural Hospital Flexibility Program

**Bria Haley** 

**Grants Management Specialist** 

**Health Resources and Services Administration (HRSA)** 

Vision: Healthy Communities, Healthy People

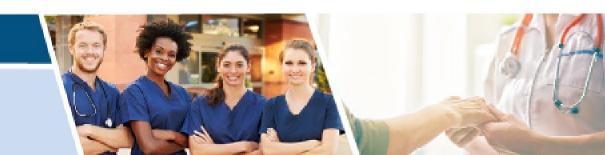

### Federal Financial Report (FFR)

- All financial reporting for recipients of Health and Human Services (HHS) grants and cooperative agreements will be consolidated through a single point of entry, which has been identified as the Payment Management System (PMS). The FFR will be available for recipients to prepare, certify, and submit in PMS starting Oct. 1, 2020
- This initiative ensures:
  - all financial data is reported consistently through one source
  - shares reconciled financial data to the HHS grants management systems
  - assists with the timely financial monitoring and grant closeout
  - reduces expired award payments.

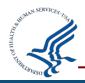

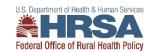

# **PMS Permissions or Request Access**

Grantees who do not have access to PMS must submit a new user access request

https://pms.psc.gov/grant-recipients/access-newuser.html

Grantees who currently have access to PMS and are submitting/certifying the FFR's on behalf of their organization, should login to PMS and update their permissions to request access to the FFR Module <a href="https://pms.psc.gov/grant-recipients/access-changes.html">https://pms.psc.gov/grant-recipients/access-changes.html</a>

It can take up to 3 days to process the User Access Request

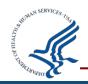

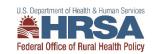

### FFR Workflow and Basic Information

- Recipients will navigate through several sections of the FFR to enter financial data
- Users can access details about specific FFRs (e.g., status history, uploaded documents, version history)
- The "Prepare Report" section of the FFR has several pre-populated fields including Federal agency name; grant number; organization name; DUNS number; EIN

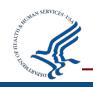

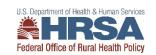

### FFR Workflow and Basic Information Continued

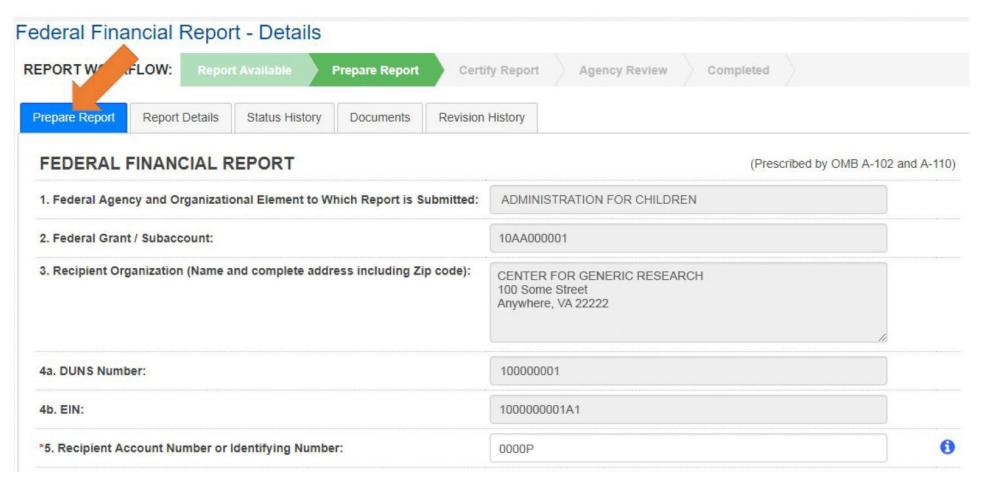

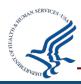

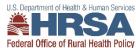

### **FFR Basic Information Continued**

- The FFR Report Frequency, as well as the Report Type are pre-populated fields based on awarding agency requirements
- The Basis of Accounting must be selected by the recipient; cash or accrual.
- The Project Period and Reporting Period End Date will also be pre-populated from the awarding agency

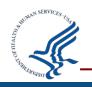

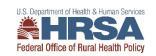

### **FFR Basic Information Further**

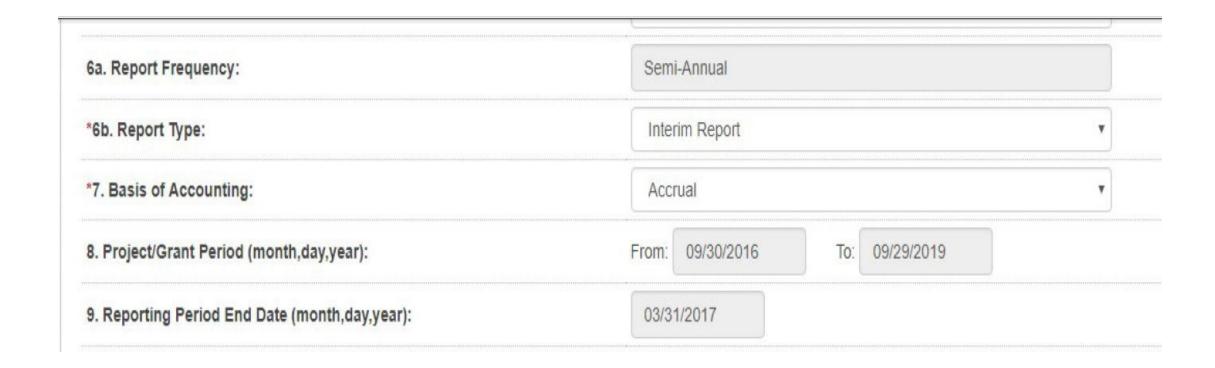

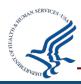

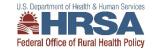

### **FFR Transactions Section**

- In the FFR Transactions section, the first three fields (10a-10c) have always been captured in PMS
  - Cash Receipts (pre-populated based on the current drawdowns in PMS)
  - Cash Disbursements (pre-populated based on the disbursements last reported in PMS)
  - Cash on Hand (auto-calculated)

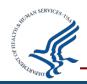

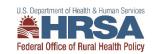

### **FFR Transactions Section Continued**

| *10. Transactions:                                     | Cumulative |
|--------------------------------------------------------|------------|
| (Use lines a-c for single or multiple grant reporting) |            |
| Federal Cash (on the GRANT LEVEL) for 10AA000001:      |            |
| a. Cash Receipts:                                      | 153,257.23 |
| b. Cash Disbursements:                                 | 153,257.22 |
| c. Cash on Hand (line a minus b):                      | 0.01       |

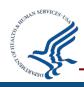

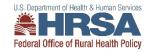

### **FFR Transactions Section Further**

- Lines 10d-10h of the FFR Transactions section have been reported to the HRSA EHBs; these fields will be reported to PMS with the financial reporting consolidation
  - Total Federal Funds Authorized Pre-populated from the award document
  - Federal Share of Expenditures Entered by the recipient and should be cumulative for the grant document number
  - Federal Share of Unliquidated Obligations Costs that have been incurred, but not yet paid (cash basis) or costs incurred, but expenditure not recorded (accrual basis).
  - Unobligated Balance of Federal Funds Pre-populated based on the funds authorized minus the reported expenditures

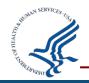

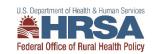

### **FFR Transactions Section Final**

| Federal Expenditures and Unobligated Balance:             |            |
|-----------------------------------------------------------|------------|
| d. Total Federal funds authorized:                        | 200,000.00 |
| e. Federal share of expenditures:                         |            |
| f. Federal share of unliquidated obligations:             |            |
| g. Total Federal share (sum of lines e and f):            | 0.00       |
| h. Unobligated balance of Federal funds (line d minus g): | 200,000.00 |

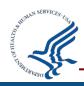

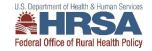

# **FFR Recipient Share**

## **Recipient Share:**

- Total Recipient Share Required (10i) pre-populated,
   if required by the program
- Recipient Share of Expenditures (10j) cumulative amount of all recipient share expenses incurred
- Remaining recipient share to be provided (10k) auto-calculated

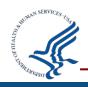

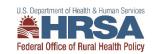

# **FFR Recipient Share and Program Income**

| Recipient Share:                                                         |           |
|--------------------------------------------------------------------------|-----------|
| i. Total recipient share required:                                       | 20,000.00 |
| j. Recipient share of expenditures:                                      |           |
| k. Remaining recipient share to be provided (line i minus j):            | 0.00      |
| Program Income:                                                          |           |
| I. Total Federal program income earned:                                  |           |
| m. Program income expended in accordance with the deduction alternative: |           |
| n. Program income expended in accordance with the addition alternative:  |           |
| o. Unexpended program income (line I minus line m or line n):            |           |

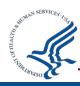

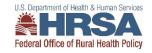

# **FFR Program Income**

### **Program Income:**

- Total Federal Program Income Earned (10l) amount of Federal program income earned
- Program Income Expended, Deduction Alternative (10m): amount of program income used to reduce Federal share of the total project costs
- Program Income Expended, Addition Alternative (10n): amount of program income added to funds committed to the total project costs and expended to further eligible project or program activities
- Unexpended Program Income (10o) auto-calculated; equals the program income that has been earned but not expended, as of the reporting period end date

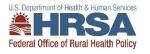

# **FFR Indirect Expense**

- Recipients must report Indirect Expenses on the FFR, if applicable
- Report the cumulative amounts from award inception through reporting period end date
- The indirect cost type must be specified (provisional, predetermined, final, or fixed), along with the rate

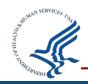

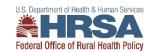

# **FFR Indirect Expense Continued**

#### 11. Indirect Expense:

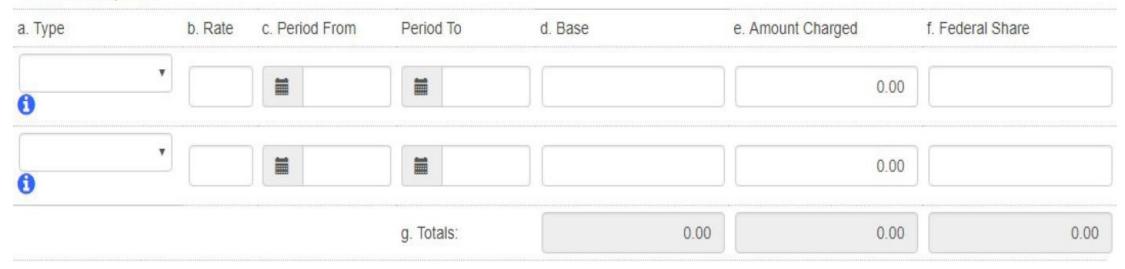

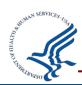

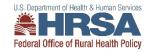

### **FFR Remarks**

- The FFR Remarks should be used to provide further details and explanations regarding the report
- If a change is necessary to prior year expenditures, recipients must specify the:
  - Value
  - Budget Period being changed
  - Reason for the change
- FFR Remarks should also be used to explain excess cash on hand; expanded authority being used; and any other information the organization needs to communicate

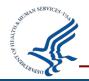

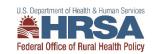

### **FFR Remarks Continued**

| 12. Remarks: Attach any explanations deemed necessary or information required by Federal sponsoring agency in compliance with governing legislation: |                        |  |
|----------------------------------------------------------------------------------------------------|------------------------|--|
|                                                                                                    |                        |  |
| *Prepared by:                                                                                                    | <b>T</b>               |  |
| Phone No.:                                                                                                    | +1 (888) 777-6666      |  |
| Email Address:                                                                                                    | email.address@mail.com |  |
| Date Report Prepared:                                                                                                    | 02/28/2019             |  |

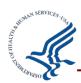

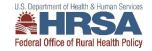

### **PMS Information**

#### **Internet Access**

Payment Management Services Home Page <a href="mailto:pms.psc.gov">pms.psc.gov</a>

#### **Hours of Operation**

Monday through Friday: 5:00 a.m. until 11:00 p.m. ET\*

Saturday and Sunday: 9:00 a.m. until 9:00 p.m. ET\*

\*Requests for payment submitted after 5:00 p.m. ET will be processed as if received on the next business day.

#### **Help Desk Number**

Telephone #: 877-614-5533

E-Mail: PMSFFRSupport@psc.hhs.gov

#### **PMS Federal Holidays**

Payment Management Services is considered an Essential Government Office due to the nature of its business activities. This means as a general rule, PMS remains open for business year round except Federal Holidays and bank holidays.

### Payment Management Services is closed on the following Federal holidays

New Year's Day Martin Luther King, Jr. Day

President's Day

Memorial Day

Fourth of July

Labor Day

Columbus Day

Veteran's Day

Thanksgiving Day

**Christmas Day** 

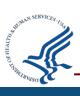

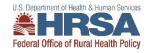

### **Contact Information**

# Questions related to recipient issues with the FFR: PMS Self-Service Web Portal

**Bria Haley** 

Grants Management Specialist, HRSA

Email: <a href="mailto:bhaley@hrsa.gov">bhaley@hrsa.gov</a>

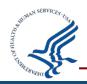

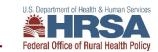

# **Prior Approval Carryover Request**

- Must be submitted within 30 days of the FFR Submission, final deadline is March 1, 2022.
- If you have an Unobligated Balance (UOB) for you U2W award, you have the option to carryover those funds to your current budget period, to be spent by August 31, 2022. Please discuss your plan to utilize your carryover with your Project Officer. You can then submit a Prior Approval Carryover Request in EHB, which should include:
- Cover Letter detailing the reason for the UOB and your plan to spend down the funds in the current budget period making direct connections to your work plan.
  - Please note: you can use carryover funds to complete an activity that was delayed in the previous budget year
    or expand upon an existing work plan activity. You cannot use carryover funds for NEW activities.
- Budget Justification for the carryover amount only
- SF424A for the carryover amount only
  - SF424A Form template can be found here: <a href="https://hab.hrsa.gov/sites/default/files/hab/program-grants-management/coronavirus/SF424A.pdf">https://hab.hrsa.gov/sites/default/files/hab/program-grants-management/coronavirus/SF424A.pdf</a>
- Please see this helpful video about the carryover request process:
  - tps://help.hrsa.gov/display/public/EHBSKBFG/Video+-
  - How+to+Request+a+Prior+Approval+for+a+Carryover+of+Unobligated+Balances

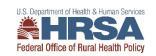

# Flex QI Project

- The Quality Innovation Labs (QILs) will launch on 9/16
- Based on project proposals and plans, QILs were formed based on quality improvement topics
- Each QIL group will have 2 QI coaches and will convene every other month
- RQITA will send Doodle Poll to State Flex Coordinators soon to schedule QILs in October

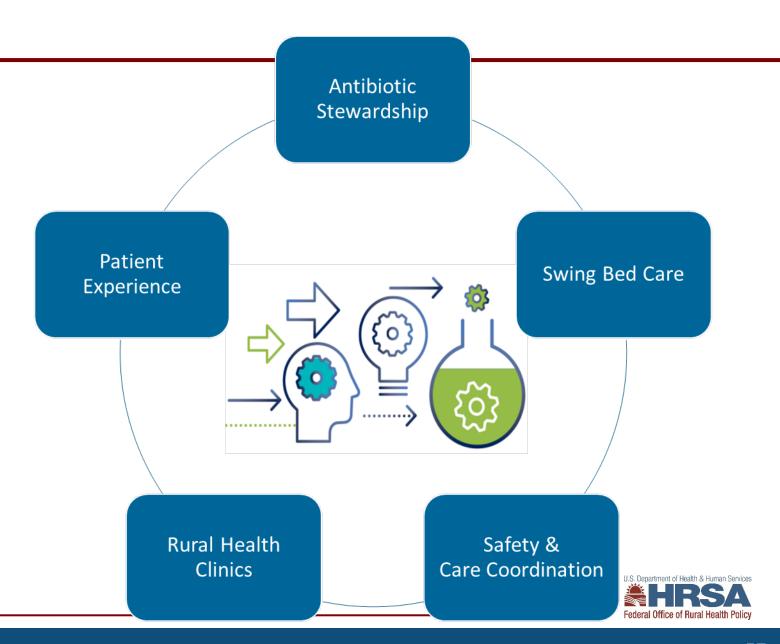

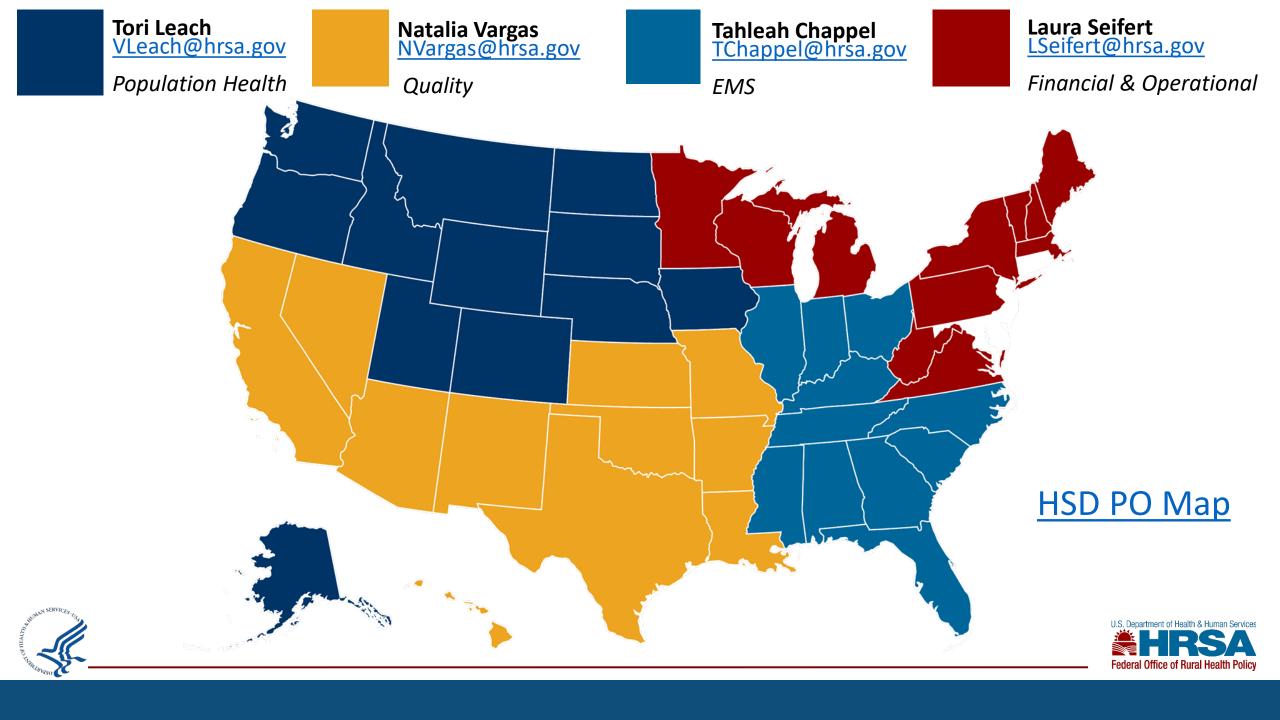

### **Contact Information**

Victoria (Tori) Leach

Vleach@hrsa.gov

301-945-3988

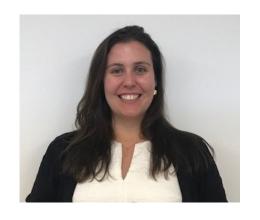

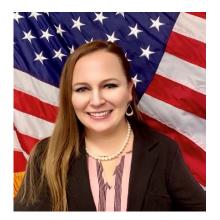

Natalia Vargas

Nvargas@hrsa.gov

301-945-0782

Tahleah Chappel

<u>Tchappel@hrsa.gov</u>

301-443-0197

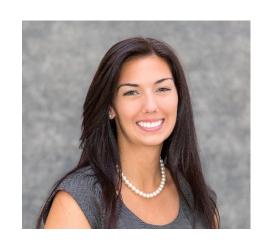

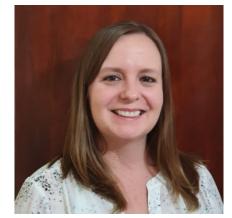

Laura Seifert

Lseifert@hrsa.gov

301-443-3343

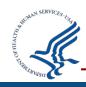

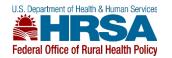